## HOW TO PRINT YOUR CLASS SCHEDULE:

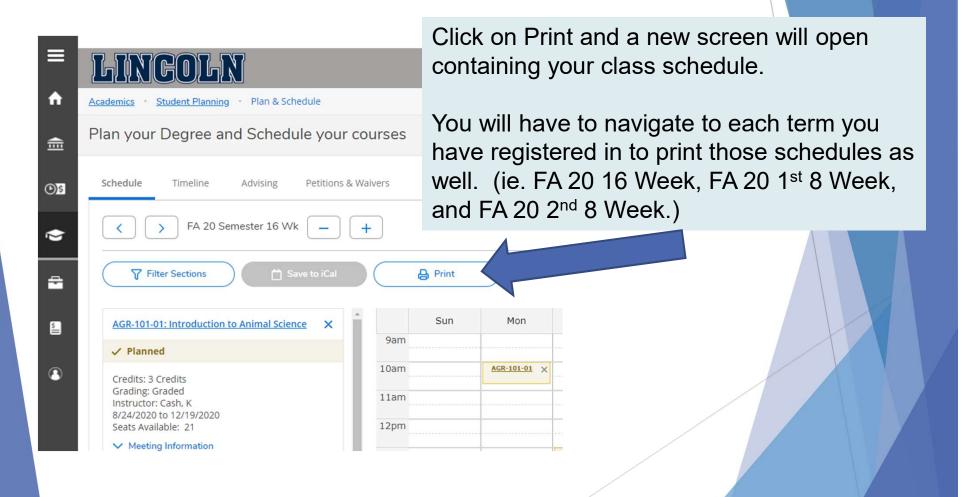